(1)hello game02

(2)game02 src **Refugeee kicker.java MainCanvas.java** 

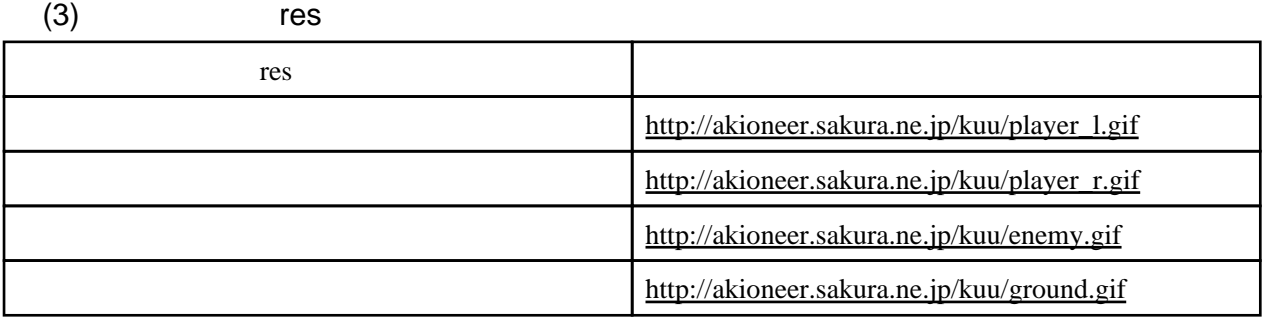

 $(4)$ 

<http://akioneer.sakura.ne.jp/kuu/iapl3-1.jpg>

 $(5)$ 

res player\_r.gif player\_l.gif

## [TAKABO SOFT NETWORK](http://www.tkb-soft.hmcbest.com/)

(6) MainCanvas.java

<http://akioneer.sakura.ne.jp/kuu/iapl3-2.jpg>

(7) MainCanvas.java

<http://akioneer.sakura.ne.jp/kuu/iapl3-3.jpg>

4.